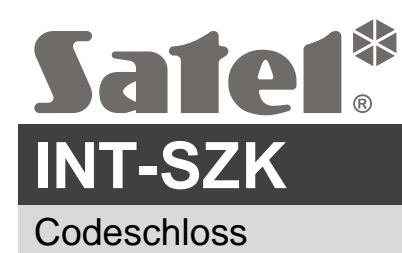

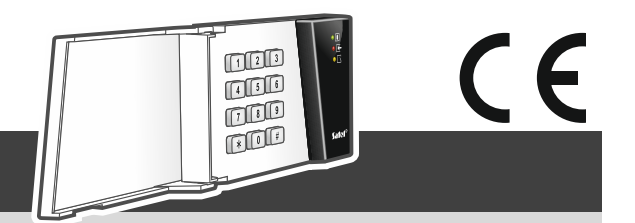

int-szk\_sii\_de 08/20

## **Kurze Installationsanleitung**

**Vollständige Anleitung ist unter www.satel.eu zu finden**

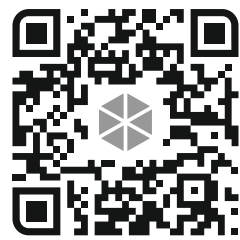

**Die Installation des Gerätes soll durch Elektrofachkräfte erfolgen.**

**Bevor Sie zur Montage des Gerätes übergehen, lesen Sie bitte sorgfältig die vollständige Anleitung.**

**Alle elektrischen Anschlüsse sind bei abgeschalteter Stromversorgung auszuführen.**

Der Codeschloss ist für die Montage in Innenräumen ausgelegt. Der Montageort soll für die Benutzer des Alarmsystems leicht zugänglich sein.

- 1. Öffnen Sie das Gehäuse des Codeschlosses.
- 2. Stellen Sie die Adresse des Codeschlosses ein (siehe: "Adresseinstellung").
- 3. Halten Sie das Gehäuseunterteil an die Wand und markieren Sie die Montageöffnungen.
- 4. Bohren Sie in der Wand Löcher für Montagedübeln.
- 5. Führen Sie die Kabel durch das Loch im Gehäuseunterteil.
- 6. Mit den Dübeln und Schrauben befestigen Sie das Gehäuseunterteil an der Wand. Die Dübel sollen an die Montagefläche entsprechend angepasst werden (andere beim Beton oder Ziegel, andere bei Gips, usw.).
- 7. Verbinden Sie die Klemmen CLK, DTA und COM mit entsprechenden Klemmen des Datenbusses der Alarmzentrale (siehe: Anleitung für den Errichter der Alarmzentrale).
- 8. An die NO-Klemmen schließen Sie die Leitungen zur Steuerung eines elektromagnetischen Schlosses, einer Verriegelung oder eines anderen Türantriebes an (siehe: Abb. 1). Es wird nicht empfohlen, den Aktor aus derselben Quelle wie der Codeschloss zu speisen.
- 9. Wenn der Codeschloss den Türzustand überwachen soll, schließen Sie den Türsensor an die Klemmen IN und COM an. Falls der Codeschloss den Türzustand nicht überwachen soll, verbinden Sie die Klemme IN mit der Klemme COM des Schlosses oder bei der Konfiguration des Schlosses stellen Sie für "Max. Türöffnungszeit" den Wert 0 ein.
- 10.Schließen Sie die Stromversorgungsleitungen an die Klemmen +12V und COM an. Der Codeschloss kann direkt von der Alarmzentrale, von einem anderen Erweiterungsmodul mit Netzteil oder vom Netzteil gespeist werden.
- 11.Schließen Sie das Gehäuse.
- 12.Schalten Sie die Stromversorgung des Alarmsystems ein.
- 13.Rufen Sie in der Alarmzentrale die Funktion der Identifikation auf (siehe: Errichteranleitung für die Alarmzentrale). Der Schloss wird als "INT-SZ/SZK" identifiziert.

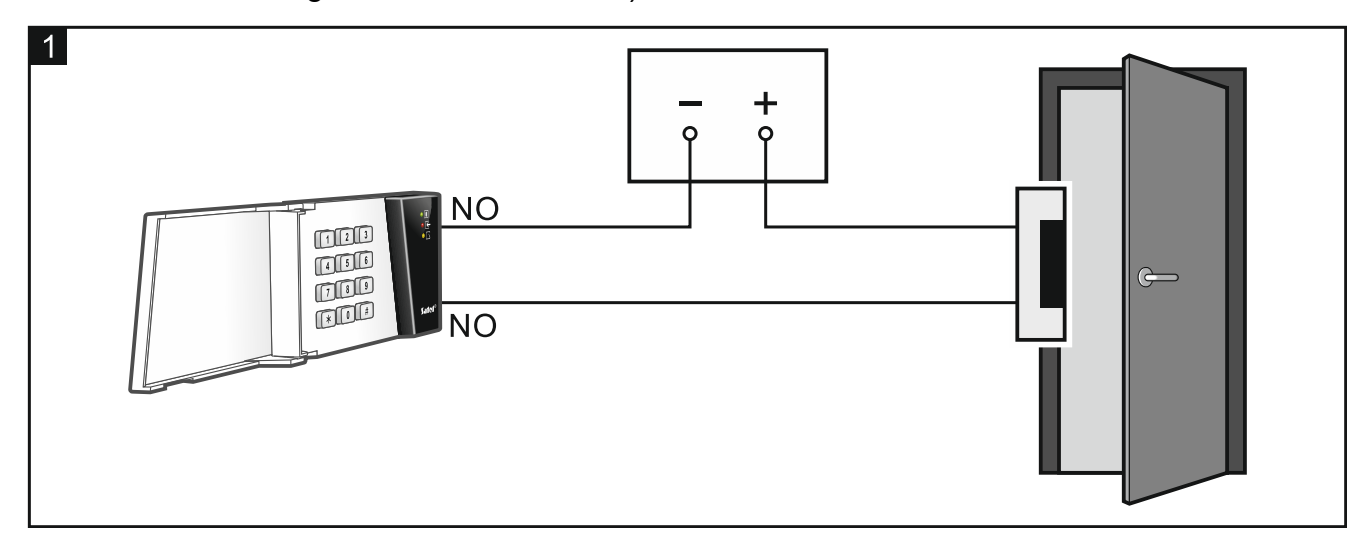

## **Adresseinstellung**

Die Adresse stellen Sie mithilfe der DIP-Schalter auf der Elektronikplatine. Den Schaltern sind Zahlenwerte zugewiesen. In der Position OFF ist es die 0. Die den Schaltern in der Position ON zugewiesenen Zahlenwerte sind in der folgenden Tabelle aufgeführt. Die Summe dieser Zahlen ist die eingestellte Adresse.

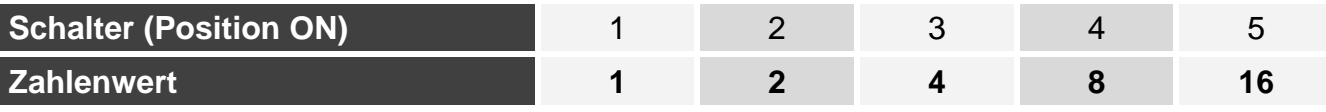

Die Abbildungen 2 und 3 stellen Beispiele für mithilfe Schalter eingestellte Adresse dar.

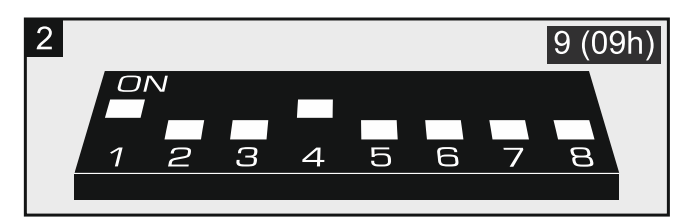

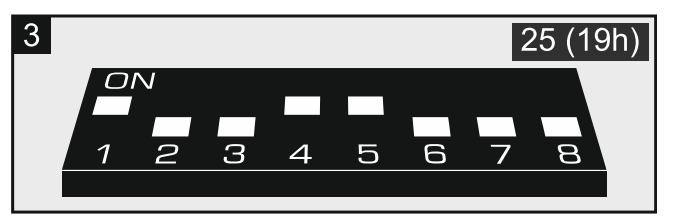

**Die Konformitätserklärung ist unter der Adresse www.satel.eu/ce zu finden**